**Université Abdelmalek Essaâdi Faculté des Sciences de Tétouan Département de Physique Année : 2012/2013 SMP**

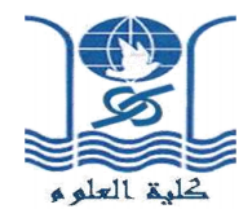

## **Contrôle de rattrapage Physique 3: Electricité II (S3, Durée : 1h)**

## **Exercice 1** : (6pt)

Une demi-spire circulaire de rayon R, placée dans le plan xoy où règne un champ magnétique  $\vec{B} = B \cdot \vec{k}$  (B est une constante positive et  $\vec{k}$  le vecteur unitaire de l'axe oz). La demi-spire est parcourue par un courant d'intensité I (voir la figure 1 ci-dessous). Déterminer la force magnétique agissant sur cette structure.

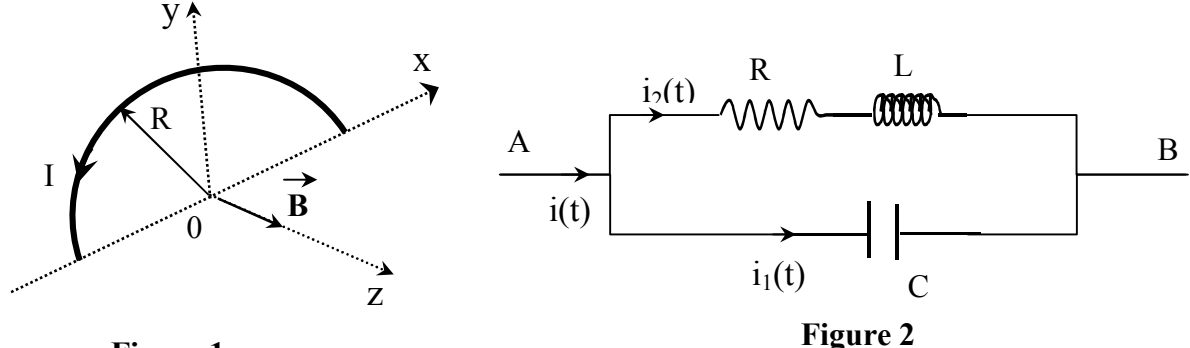

**Figure 1**

## **Exercice 2** : (5pt)

Dans les circuits en régime permanent et à partir de la définition de la puissance complexe, montrer que les puissances active et réactive sont respectivement égales à :

 $P_{ac} = U.I.cos\varphi,$   $P_r = U.I.sin\varphi$ U représente la valeur efficace de la tension, I la valeur efficace du courant et  $\varphi$  le déphasage entre la tension et le courant.

## **Exercice 3** :(9pt)

On applique une tension sinusoïdale e(t) de pulsation ω, d'amplitude E et de phase à l'origine nulle au circuit représenté sur la figure 2 ci-dessus.

- 1- Déterminer l'impédance complexe Z<sub>AB</sub> de la branche AB.
- 2- En déduire l'amplitude et la phase (par rapport à la tension e(t)) du courant total traversant cette branche.
- 3- Exprimer les amplitudes complexes  $\bar{I}_1$  et  $\bar{I}_2$  des intensités i<sub>1</sub>(t) et i<sub>2</sub>(t).
- 4- Représenter  $\bar{I}_1$  et  $\bar{I}_2$  dans le plan complexe et retrouver graphiquement les expressions de l'amplitude et la phase du courant total.
- 5- La pulsation ω étant variable, quelle en est la valeur lorsque l'intensité totale du courant i est en phase avec la tension? La condition cherchée est-elle toujours réalisable?

contrôle de Rattrapage (2012-2013) Physique 3, Elect 4 18 Fevrier 2013  $\frac{1}{2}$ EXO Sæit de la fire mag exercée par le chpb sen un éloit Ide de la demi-spire:  $d\vec{F} = I d\vec{l} \times \vec{B}$ <br>
avec  $\begin{cases} d\vec{l} = 6k \\ dl = -dl \sin{\phi}i \times dl \end{cases}$  $\Rightarrow d\hat{F} = I. d\hat{R} - \sin \theta (\hat{A} \hat{R}) + \cos (\hat{J}^2 A \hat{R})$  $I. dl.B [ + sin o.] + uso.2].$  $F=\int dF=\int d\ell B$   $(m^2\sigma^2+ws\sigma d).$  $=IBR/\int_{0}^{T}sin \theta d\theta \cdot d^{2}+\int_{0}^{T}us\theta d\theta \cdot \hat{l}$  $=IBR [1000]<sup>T</sup>$  $\Rightarrow$  0 F= 2RBI.J

 $\neg$  $\neg$ 

$$
\frac{17}{6} \times 10
$$
\n
$$
\frac{17}{6} \times 10
$$
\n
$$
\frac{17}{6} \times 100
$$
\n
$$
\frac{17}{6} \times 100
$$
\n
$$
\frac{17}{6} \times 100
$$
\n
$$
\frac{17}{6} \times 100
$$
\n
$$
\frac{17}{6} \times 100
$$
\n
$$
\frac{17}{6} \times 100
$$
\n
$$
\frac{17}{6} \times 100
$$
\n
$$
\frac{17}{6} \times 100
$$
\n
$$
\frac{17}{6} \times 100
$$
\n
$$
\frac{17}{6} \times 100
$$
\n
$$
\frac{17}{6} \times 100
$$
\n
$$
\frac{17}{6} \times 100
$$
\n
$$
\frac{17}{6} \times 100
$$
\n
$$
\frac{17}{6} \times 100
$$
\n
$$
\frac{17}{6} \times 100
$$
\n
$$
\frac{17}{6} \times 100
$$
\n
$$
\frac{17}{6} \times 100
$$
\n
$$
\frac{17}{6} \times 100
$$
\n
$$
\frac{17}{6} \times 100
$$
\n
$$
\frac{17}{6} \times 100
$$
\n
$$
\frac{17}{6} \times 100
$$
\n
$$
\frac{17}{6} \times 100
$$
\n
$$
\frac{17}{6} \times 100
$$
\n
$$
\frac{17}{6} \times 100
$$
\n
$$
\frac{17}{6} \times 100
$$
\n
$$
\frac{17}{6} \times 100
$$
\n
$$
\frac{17}{6} \times 100
$$
\n
$$
\frac{17}{6} \times 100
$$
\n
$$
\frac{17}{6} \times 100
$$
\n
$$
\frac{17}{6} \times 100
$$
\n
$$
\frac{17}{6} \times 100
$$
\n
$$
\frac{
$$

$$
\frac{E\times(3)}{E_{AB}} = \frac{2}{\epsilon} \frac{1}{\sqrt{(\vec{e}_{R} + \vec{z}_{L})}} \approx R
$$
\n
$$
= \frac{1}{2\epsilon} \frac{(R + 3LW)}{(R + 3LW)} = \frac{R + 3LW}{A + 3RW - L^2W}
$$
\n
$$
= \frac{1}{2\epsilon} \frac{1}{\sqrt{2}W} \cdot R + 3LW = A + 3RW - L^2W
$$
\n
$$
\vec{e} = \vec{e}_{AB} \cdot \vec{I} \Rightarrow \vec{I} = \frac{1}{\sqrt{2}R} = \frac{1}{\sqrt{2}R}
$$
\n
$$
M = \frac{1}{2}R = \frac{\sqrt{R^2 + 12W^2}}{\sqrt{(1 - 12W)^2 + (RW)^2}}
$$
\n
$$
\Rightarrow \vec{I} = \frac{1}{2} \frac{\sqrt{(1 - 12W)^2 + (RW)^2}}{\sqrt{R^2 + 12W^2}}
$$
\n
$$
\frac{P_{AB}}{I} = \frac{\vec{e}}{\vec{z}_{AB}} \cdot \frac{1}{2} \cdot \frac{1}{2} \cdot \vec{e}_{AB} = \frac{1}{2} \cdot \frac{1}{2} \cdot \frac{1
$$

$$
\mathcal{F}_{\text{RFS}} = \frac{R(L \pm \frac{1}{2}e^{i\theta} - i \frac{R}{2}e^{i\theta} + (R \cos^{2} + \frac{1}{2}e^{i\theta}) + R \cos^{2} + (R \cos^{2} + \frac{1}{2}e^{i\theta})}{(1 - \cos^{2} + (R \cos^{2} + \frac{1}{2}e^{i\theta}) - 1^{2}e^{i\theta})}
$$
\n
$$
= \frac{R + i \cdot R}{(1 - \cos^{2} + (R \cos^{2} + \frac{1}{2}e^{i\theta}))}
$$
\n
$$
= \frac{R + i \cdot R}{(1 - \cos^{2} + (R \cos^{2} + \frac{1}{2}e^{i\theta}))}
$$
\n
$$
= \frac{R + i \cdot R}{(1 - \cos^{2} + (R \cos^{2} + \frac{1}{2}e^{i\theta}))}
$$
\n
$$
= \frac{1}{\sqrt{2}} \int_{R} \frac{1}{2}e^{i\theta} \int_{R} \frac{1}{2}e^{i\theta} \int_{R} \frac{1}{2}
$$

 $I = E\bigvee \left( \frac{R}{(l^{2}+L^{2}w^{2})^{2}} + \left( CW - \frac{Lw}{R^{2}+L^{2}w^{2}} \right)^{2} \right)$ (a - est le 2 resultation questions) est en phase avec la tension e d'instance Tre est réelle en bé la d'ami la gustion 2: Si ZAB= RajQ  $3000000116(1-2002) - R^{20030}$  $LW - L^2cw^3 - R^2cw = 0$  $w (L - L^2 c w^2 - R^2 c) = 0$  $L = L^2 c \omega^2 - R^2 c = 0$  $x^2 = \frac{L - R^2C}{L^2C}$  $w \nvert \partial \theta$  $|w| = \sqrt{\frac{L - \mu^2}{L^2 c}}|$ n'existe et ne peut être cette condition  $L - R^2 > 0$  $\boxed{\begin{matrix} R & < \sqrt{\frac{L}{C}} \\ \frac{L}{C} & \frac{L}{C} \end{matrix}}$  $-6-$